# Machine Learning for Data Management Systems

### Materialized Views

Amol Deshpande February 21, 2023

# Outline

- **Background**
- **· Prior Work**
- **.** Automatic View Generation using DL and RL

#### Views **from** *instructor*;

**4.2.2 Using Views in SQL Queries**

- I Ullew: Virtual expressions, used for query simplification and access control **4.2.2 Wiew: Virtual expressions, used for query simplification an**
- Substituted into the query when used relation is accessed, its tuples are created by computing the query result. Thus, **Example 2** Substituted into the query when used To create a view that lists all course sections offered by the Physics department relation that the view generates. Using the view *physics fall 2009*, we can find

As explained earlier, the view relation conceptually contains the tuples in the

**create view** *physics fall 2009* **as select** *course*.*course id*, *sec id*, *building*, *room number* **from** *course*, *section* **where** *course*.*course id* = *section*.*course id* **and** *course*.*dept name* = 'Physics' **and** *section*.*semester* = 'Fall' **and** *section*.*year* = '2009'; View names may appear in a query any place where a relation name may appear, The attribute names of a view can be specified explicitly as follows: the specified explicitly as follows:

Once we have defined a view, we can use the view name to refer to the virtual relation that the view generates. Using the view *physics fall 2009*, we can find all Physics courses offered in the Fall 2009 semester in the Watson building by

in the Fall 2009 semester with the building and room number of each section, we

**select** *course id* **from** *physics fall 2009* **where** *building* = 'Watson';

**create view** *departments total salary*(*dept name*, *total salary*) **as**

all Physics courses offered in the Fall 2009 semester in the Watson building by

**and** *course*.*dept name* = 'Physics'

**and** *section*.*year* = '2009';

## Materialized Views

#### **• Pre-compute commonly used views for efficiency**

- Need to keep up-to-date as the base tables change
	- Usually done through "incremental" updates
- Take extra storage space
- Same challenge for any "pre-computed" summary
- Including many types of "indexes"
- Deciding whether a materialized view can be used for a given query undecidable in general
	- Lot of theoretical work on this problem
	- Especially in the "data integration" context

## Materialized Views

▪ Question 1: Which views to materialize and what types of indexes to build on them (view design or selection)

Question 2: How to maintain views when base tables are updated (view maintenance)

- Question 3: How and when to use views for a given query (view exploitation)
	- Work dating back to 1985

# Outline

- **Background**
- **Prior Work**
- **.** Automatic View Generation using DL and RL

## View Exploitation

- Discussion from: Optimizing Queries with Materialized Views; 1995
- Consider view:
	- Executive(name, dno, sal) with employees with sal > 200k
	- Query: select  $*$  from emp where sal > 200k and dno = 0419
	- Index on emp on dno  $\rightarrow$  Use the index
	- No index on emp on dno  $\rightarrow$  Use the view
	- May choose to ignore a materialized view even if the query asks for it
		- Query: select  $*$  from Executive where dno = 0419
		- Index on emp on dno  $\rightarrow$  Use the index
- Need to do this in a cost-based manner
	- Have the optimizer enumerate the options and figure out the cost for each of them
	- Can only be done efficiently for simpler views

# View Selection

#### ▪ AutoAdmin (SQL Server 2000)

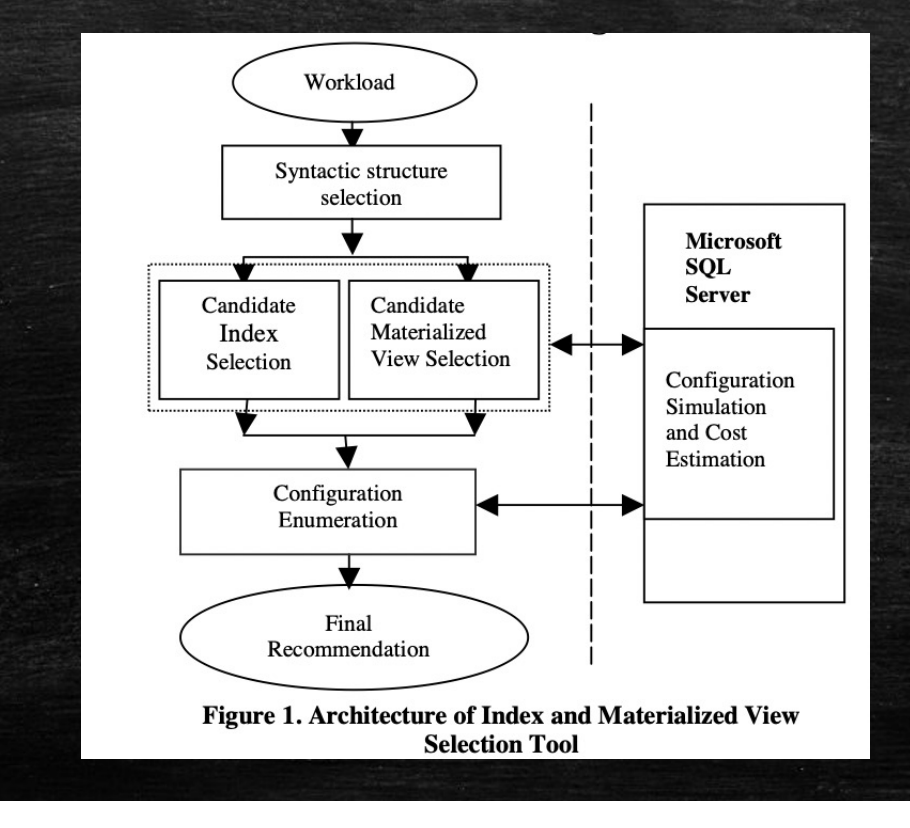

# BigSubs

- Selecting Subexpressions to Materialize at Datacenter Scale; VLDB 2018
- **·** Slightly different motivation
	- Shared analytics clusters (e.g., in the cloud) with 10000s of jobs
	- Quite a bit of shared computation across them (saved upto 40% of compute cost)
	- Same tasks repeated again and again  $\rightarrow$  optimization will pay off
	- No updates considered

#### ▪ Another related problem:

- Multi-query optimization: optimize a group of queries together
- Little work considered quite hard, and not well-motivated

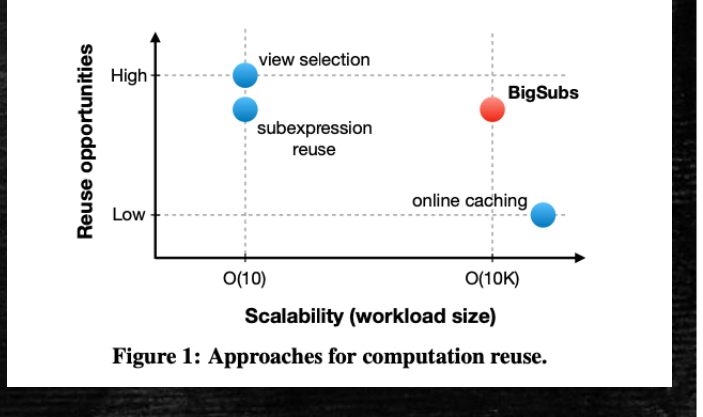

# BigSubs Example

- **EX4** S1 more common, but less benefit
- S2 has high storage cost
- If S2 is picked, s1 doesn't benefit Q3 or Q4

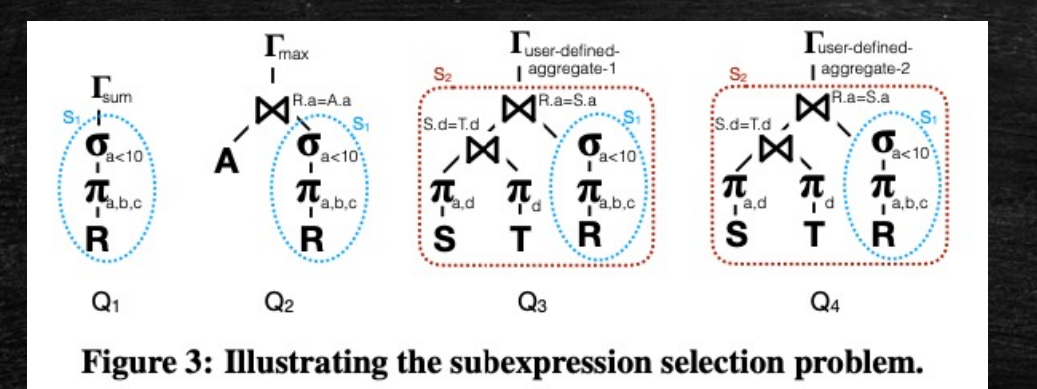

- Key assumption: Focus on the query plans generated by the optimizer
	- i.e., don't try to reoptimize the query given a materialized view prior work did this
	- This provide better statistics (assuming the same query was ran before)
- Choose candidate subexpressions
	- Any subexpression of any query is a valid option
- **E** Utility of a subexpression, or a set of them, for a query

DEFINITION 2 (UTILITY OF SUBEXPRESSION). Let  $q_i$  be a query and  $s_i$  one of its candidate subexpressions. We define the utility  $u_{ij}$  of  $s_j$  for  $q_i$  to be:  $u_{ij} = C_{\mathcal{D}}(s_j) - C_{acc}(s_j)$  $(2)$ 

DEFINITION 3 (UTILITY OF SUBEXPRESSION SET). Let  $q_i$  be a query and S be a set of candidate subexpressions. Let  $R_i^{max}$  be the rewriting that leads to the highest cost reduction for  $q_i$ . We define the utility  $U_{\mathcal{S}}(q_i)$  of S for  $q_i$  to be:

$$
U_{\mathcal{S}}(q_i) = \sum_{s_j \in R_i^{max}} u_{ij}
$$

 $(3)$ 

#### **·** Interacting subexpressions captured as a matrix

DEFINITION 4 (INTERACTING SUBEXPRESSIONS). Two candidate subexpressions  $s_1$ ,  $s_2$  for query q are interacting, if the tree corresponding to the logical plan of one is a subtree of the other.

#### ▪ Problem formulation,

 $\underset{S \subseteq \mathbb{S}}{\operatorname{argmax}} \sum_{i=1}^{n} U_{S}(q_{i}), \text{ with } B_{S} \leq B_{max}$ 

#### ▪ As an Integer Linear Program:

$$
\begin{aligned}\n\text{maximize } & \sum_{i=1}^{n} \sum_{j=1}^{m} u_{ij} \cdot y_{ij} \\
\text{s.t. } & \sum_{j=1}^{m} b_j \cdot z_j \le B_{max} \\
y_{ik} + \frac{1}{m} \sum_{\substack{j=1 \ j \neq k}}^{m} y_{ij} \cdot x_{jk} \le 1 \quad \forall i \in [1, n], k \in [1, m] \\
y_{ij} \le z_j \qquad \qquad \forall i \in [1, n], j \in [1, m]\n\end{aligned}
$$

- **.** ILP can't be solved at scale
- **.** Instead cast it as a bipartite graph labelling problem, and use a greedy heuristic on that

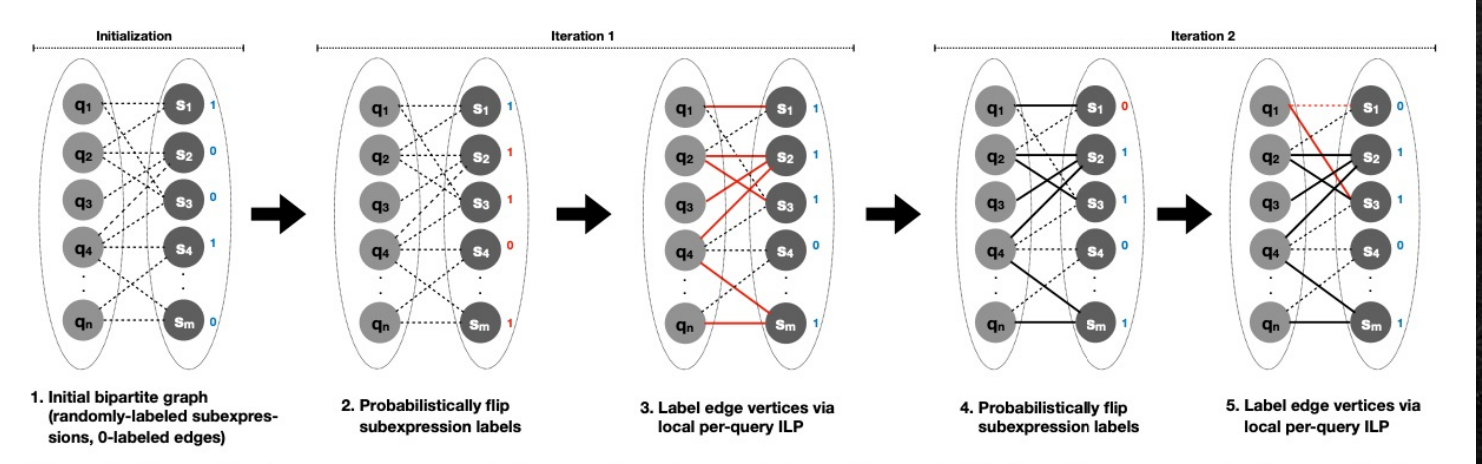

Figure 4: Illustrating first two iterations of subexpression selection via bipartite graph labeling. We assume each subexpression has storage footprint  $b_j = 1$  and the total budget is  $B_{max} = 3$ . Subexpression labels are shown next to the vertices. For the edges, we use solid lines when label is 1 and dashed ones otherwise. At each iteration, we mark with red the labels whose value changed.

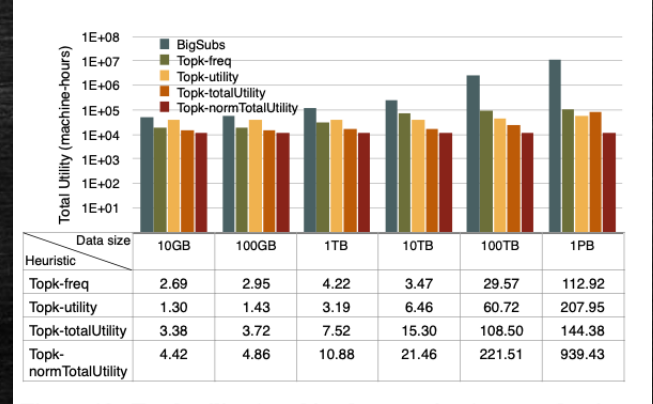

Figure 10: Total utility (machine-hour savings) on production Workload1 using different selection methods and cost budgets. Since the graph shows utility (i.e., savings), higher is better. The table shows the improvement factor of BIGSUBS when compared to the other schemes (higher factor is better).

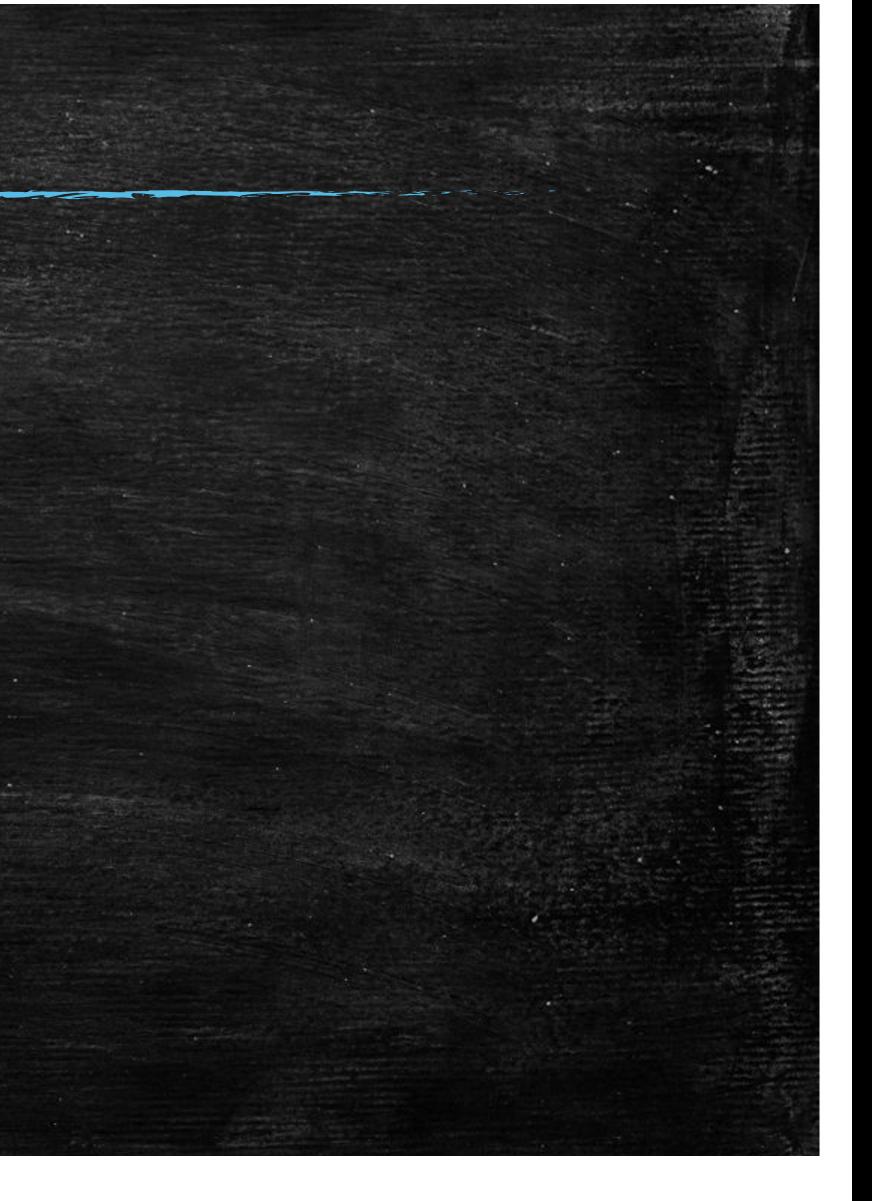

# Outline

- **Background · Prior Work**
- **Automatic View Generation using DL and RL**

### Automatic View Generation using DL/RL

**Exame setting as BigSubs** 

–Select subexpressions/views to materialize for a workload –Ignore updates

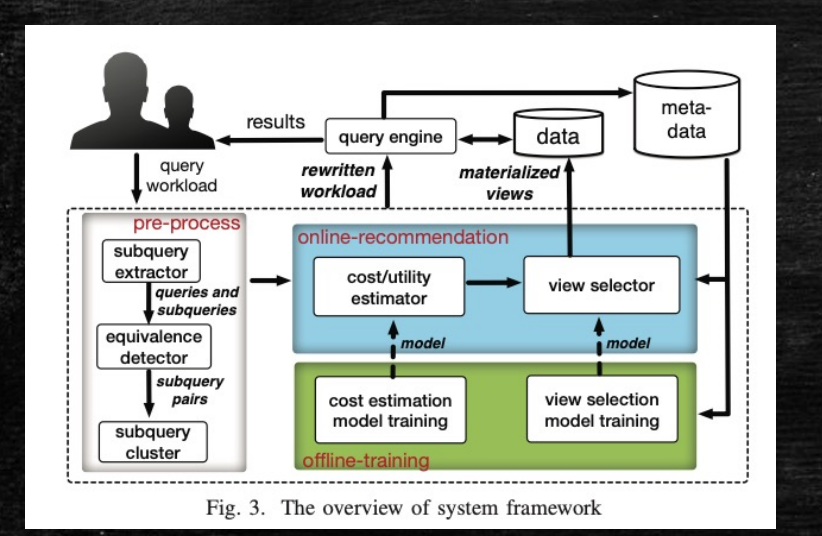

Definition 7 (MVS problem): Given a query workload Q and a set of its possible subqueries  $S_O$ , we select subqueries  $S \subseteq S_Q$  to build materialized views  $V_S$  and then select views  $V_S^q \subseteq V_S$  for each query  $q \in Q$  as follows:

 $\argmax_{S \in S_Q, V_S^q \in V_S} \sum_{q \in Q} \sum_{v_s \in V_S^q} \mathcal{B}_{q,v_s} - \sum_{v_s \in V_S} \mathcal{O}_{v_s}$ 

*s.t.*  $s_i$ ,  $s_j$  are not overlapping,  $\forall q \in Q, i, j \in [1, |V_S^q|].$ 

### Example

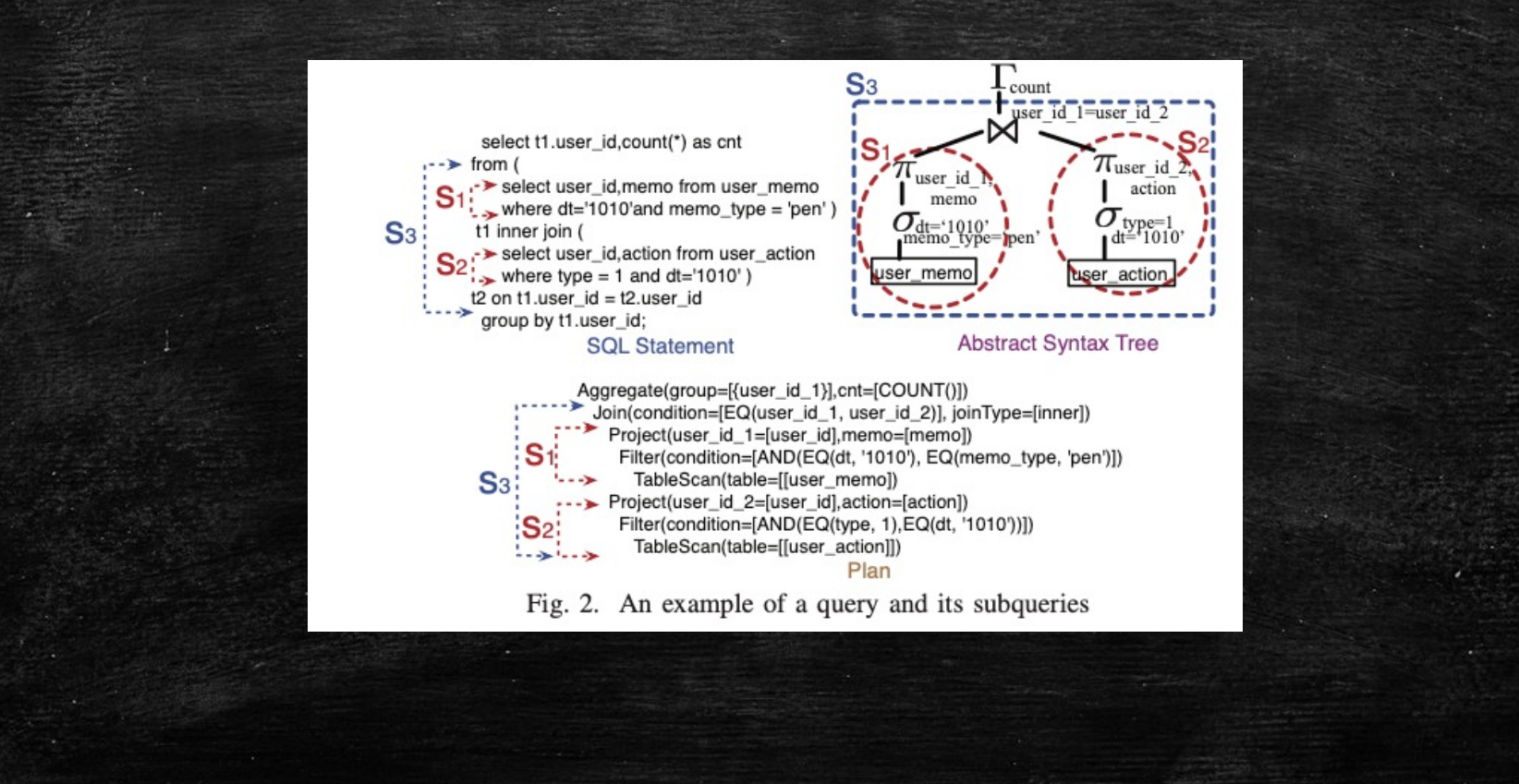

### Automatic View Generation using DL/RL

- **Problem 1: How to estimate the cost of a query given a view** 
	- BigSubs assumed statistics
	- This work uses a cost estimator using DL
- **Problem 2: Finding the best set of views to materialize** – BigSubs approach has some convergence issues – Use Reinforcement Learning instead

## Utility Estimation

### ▪ Features: a combination of operator information and table information

### **Build a wide linear model in parallel to a deep model**

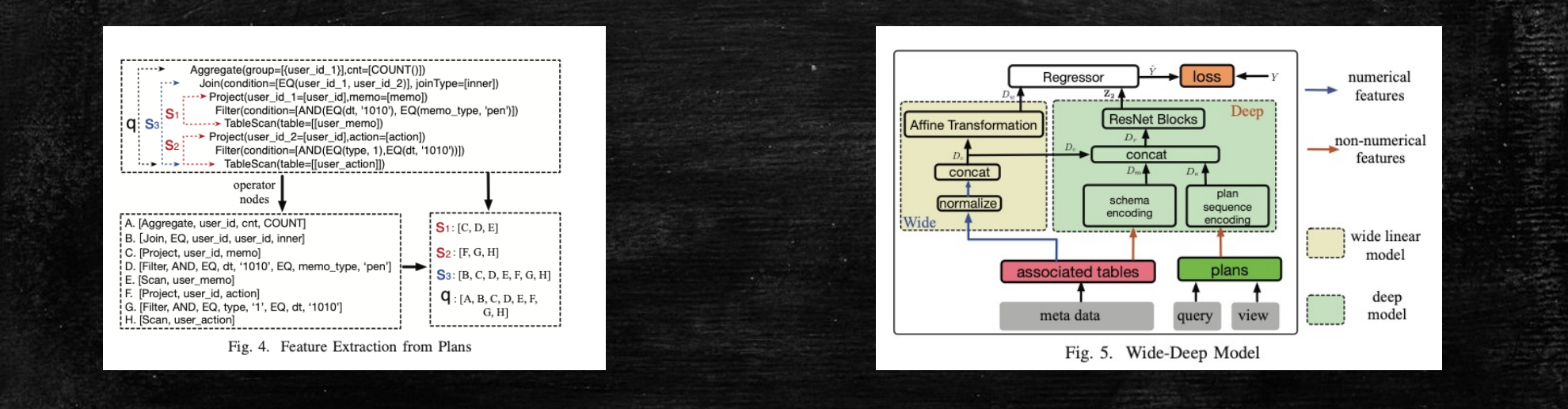

### Utility Estimation

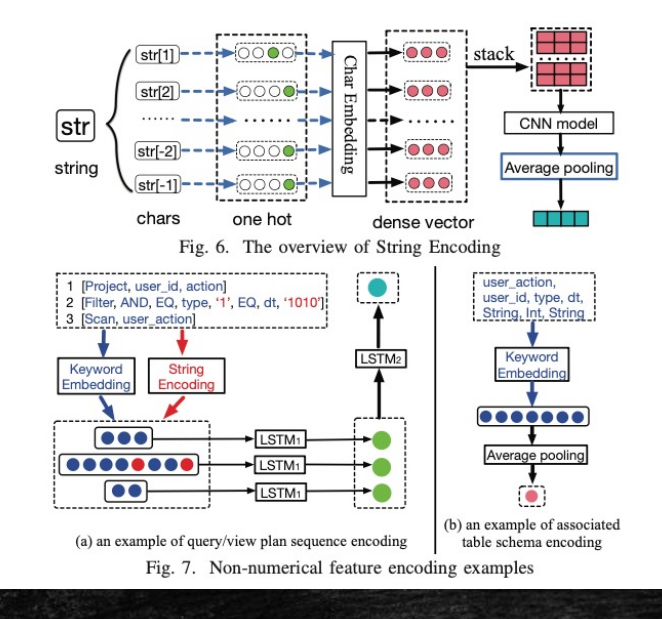

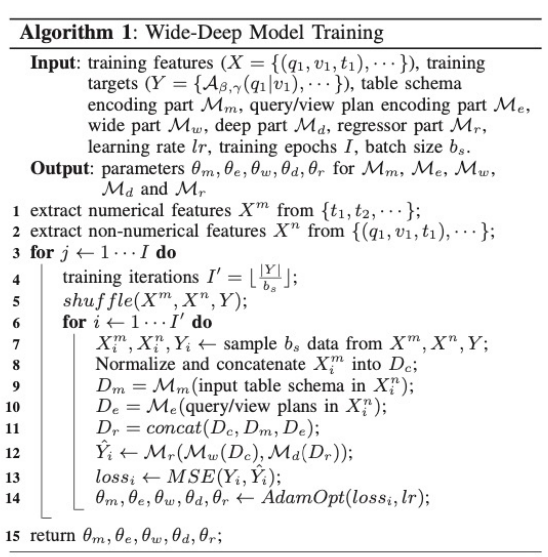

**• Data to train the model?** 

## Solving the ILP

- **Model as a reinforcement learning problem**
- **EXEL Action: Select or de-select a subexpression to materialize**
- **Reward: The (additional) utility of the resulting state**
- Use Deep Q-Learning Network to solve

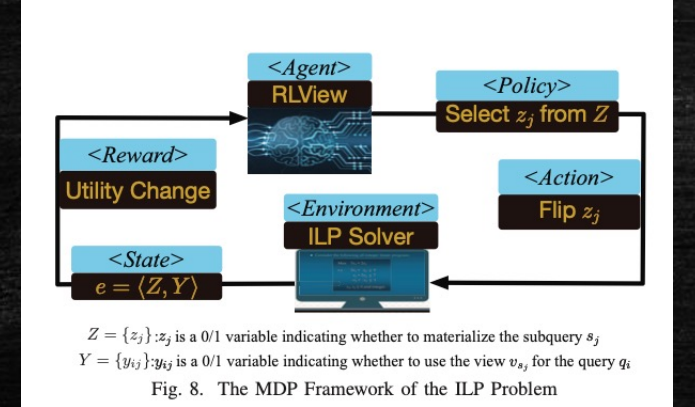

### Results

W&R

 $O&B$ 

 $0&R$ 

W&B

W&R|

148

 $b_{a|v}(\mathcal{S})$ 

2.48

2.44

2.04

18

 $l'_a(s)$ 

479.12

2.38 482.86 12.02

480.61 11.70

495.47 10.27

0.53

9.36

#### ▪ One a few different synthetic-ish datasets

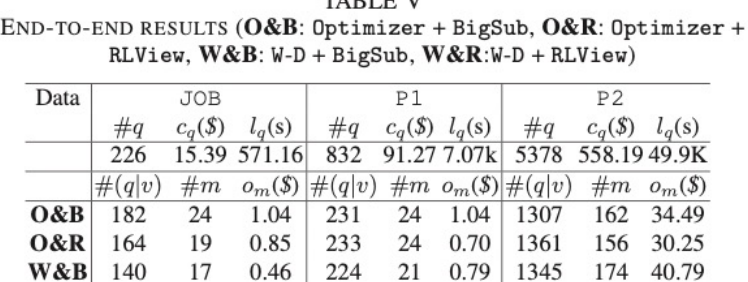

250

8.75

8.90

 $r_c(\%) |b_{q|v}(\$)|$ 

26

8.76 6.02k 8.73

6.04k 8.45

6.02k 8.98

0.93

 $l'_{\sigma}(s)$   $r_c(\%) |b_{\sigma}|_v(\$)$ 

1300

71.86

9.32 5.98k 9.19 72.15 30.75k 8.81

144

 $l'_{\alpha}(s)$ 

30.36k

75.31 30.25k 8.07

83.20 30.70k 7.60

22.96  $r_c(\%)$ 

6.69

**TADIDA** 

Table V shows the end-to-end results. At first, we report the number (#q), the cost  $(c_a)$  and the latency  $(l_a)$  of raw queries. Then, for each method, we report the number  $(\#m)$  and the overhead  $(o_m)$  of materialized views, the number  $(\#(q|v))$ and the benefit  $(b_{q|v})$  of rewriting queries, and the latency  $(l'_q)$ of the rewritten workload. At last, we report the associated ratio  $(r_c)$ , which is computed as  $r_c = \frac{b_{q|v} - \delta_m}{c_q}$ . In conclusion,<br>we can find some observations as follows: (1) Our system outperforms other methods. For JOB, W&R can save  $12.02\%$ cost while  $O&B$  only save  $9.36\%$  cost, so our system improves cost while **O&B** only save 9.36% cost, so our system improves<br>the performance by  $\frac{12.02-9.36}{9.36} \times 100\% = 28.4\%$ . Similarly, the<br>improvement for P1 and P2 are  $\frac{9.19-8.45}{8.45} \times 100\% = 8.8\%$ <br>and  $\frac{8.81-6.69}{6.$ accurate the cost model, the better the solution of the view selection model. For example, W&B and W&R save more cost than  $O&B$  and  $O&R$ , respectively. (3) RLV iew is more robust than BigSub. Taking JOB for example, the ratio  $r_c$ of BigSub is decreased by  $10.27\% - 9.36\% = 0.91\%$  while RLView is only decreased by  $12.02\% - 11.70\% = 0.32\%$ . (4) Building more materialized views doesn't mean saving more cost. In the example of JOB, O&B gets the most benefit, but it saves the least cost because of the heavy overhead of views.